## **Załącznik nr 10 do SIWZ**

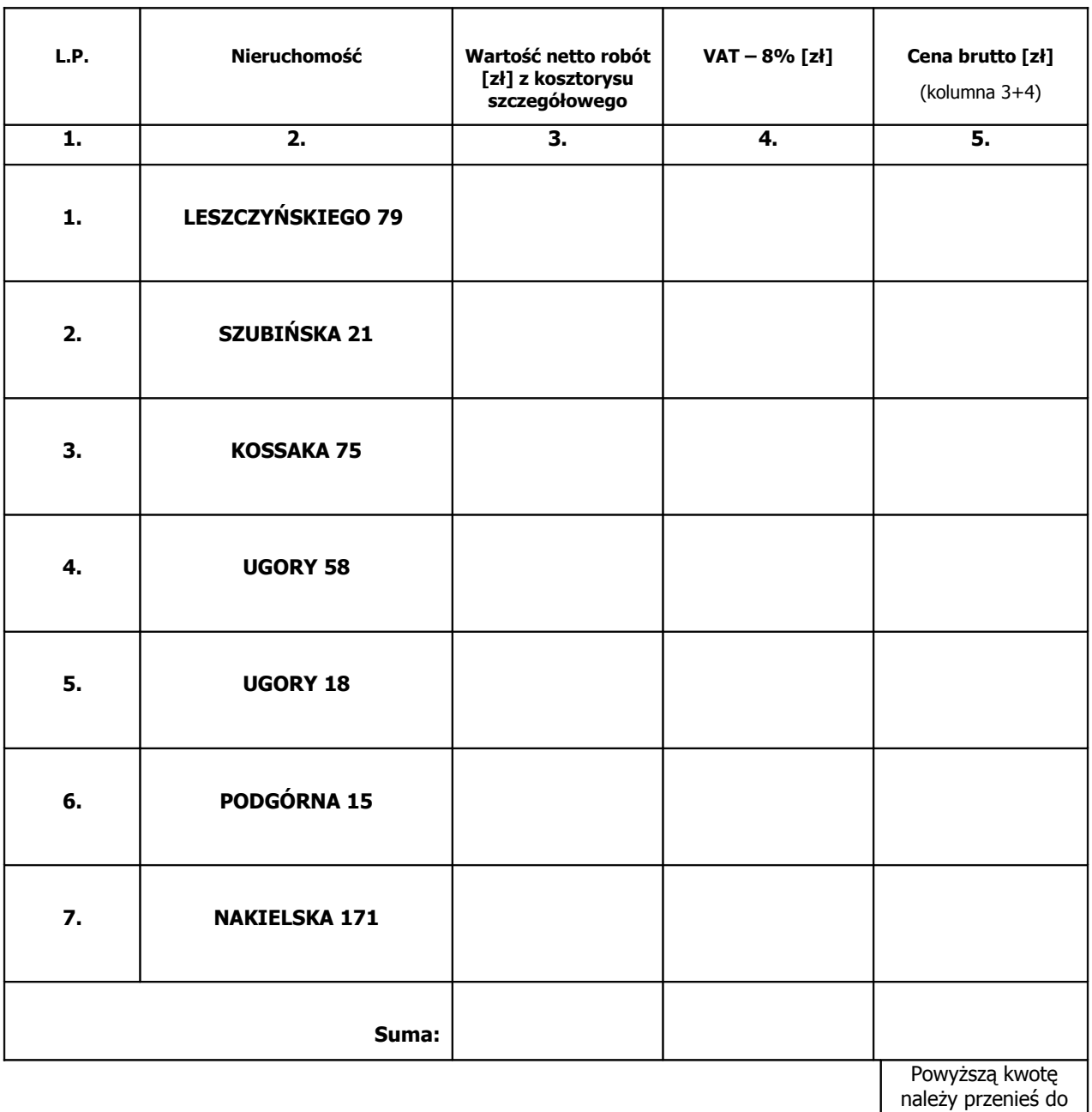

## **Podział ceny na składniki**

## **Uwaga:**

- w kolumnie 3 przy każdej pozycji należy wpisać wartość netto przeniesioną z kosztorysu ofertowego sporządzonego przez wykonawcę metodą kalkulacji szczegółowej
- aby uzyskać ceną brutto oferty którą należy przenieść do Formularza Oferty należy zsumować wszystkie pozycje kolumny 5

............................................................... (podpisy osób/ osoby wskazanych w dokumencie, uprawnionej/

uprawnionych do występowania w obrocie prawnym,

Formularza oferty

reprezentowania wykonawcy i składania oświadczeń woli w jego imieniu)